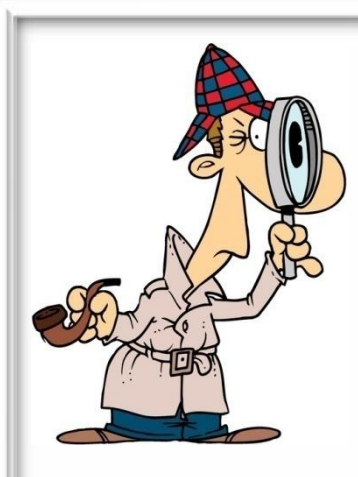

# **УКОУДИУРОУВАУНИУЕ**

# **УИНУФОУРМУАЦУИИУ**

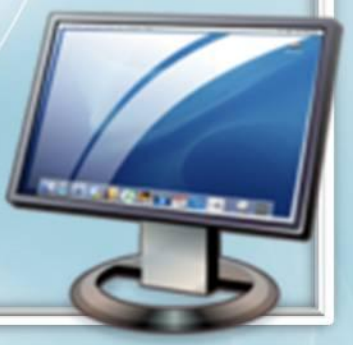

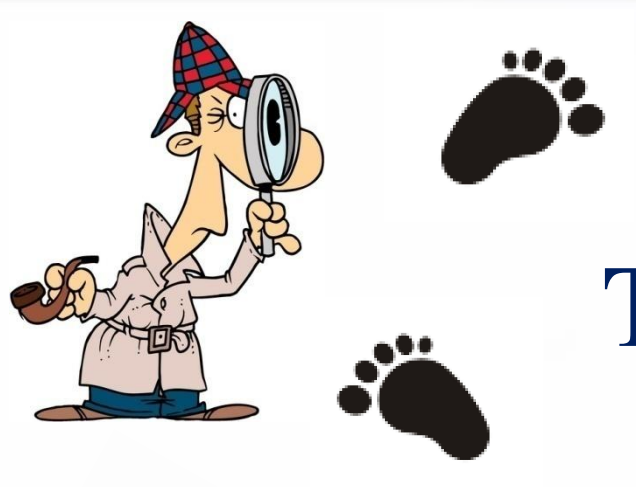

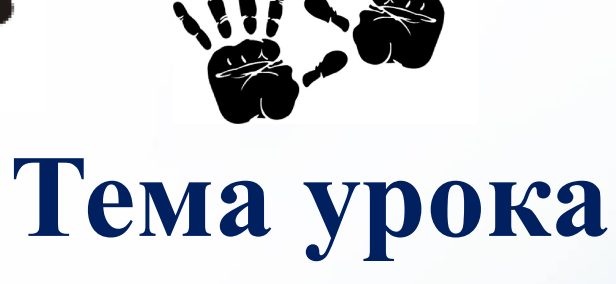

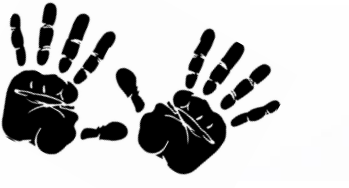

**Кодирование информации**

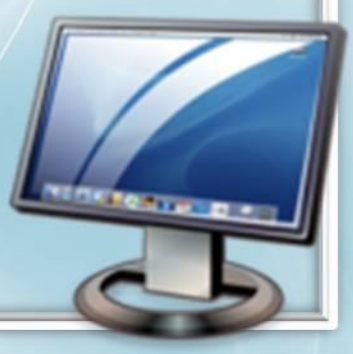

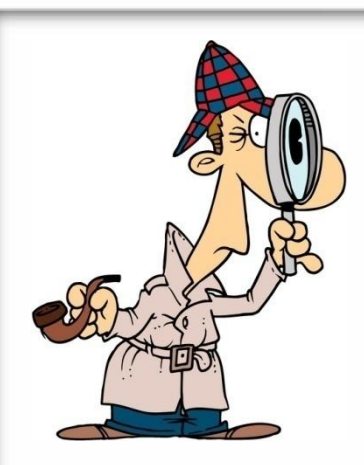

**Задача**:

Научиться кодировать и декодировать информацию и использовать это в повседневной жизни.

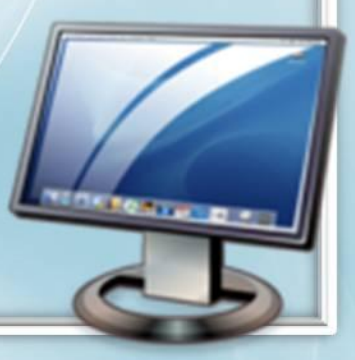

## **План:**

- 1. Что такое код, кодирование и декодирование информации?
- 2. Какие способы кодирования информации существуют?
- 3. Где в жизни встречаемся с кодированием информации?

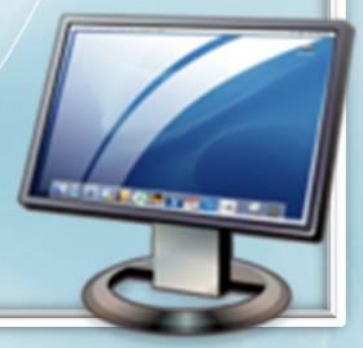

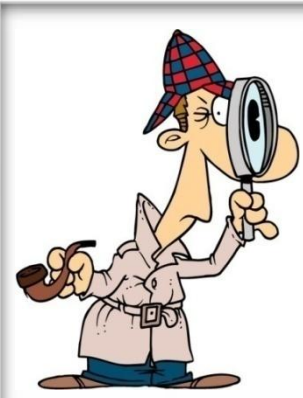

**!**

# **В мире кодов**

**Код** – это система условных знаков для представления информации.

**Кодирование** – это представление информации с помощью некоторого кода.

**Декодирование** – это действия по восстановлению первоначальной формы информации.

## В мире кодов

**КНИГА – русский язык BOOK – английский язык BUCH– немецкий язык**

**LIVRE – французский язык**

**Текстовая информация Числовая информация**

**12**

**– число, записанное арабскими цифрами**

**– число, записанное римскими цифрами**

**– число, записанное вавилонской клинописью**

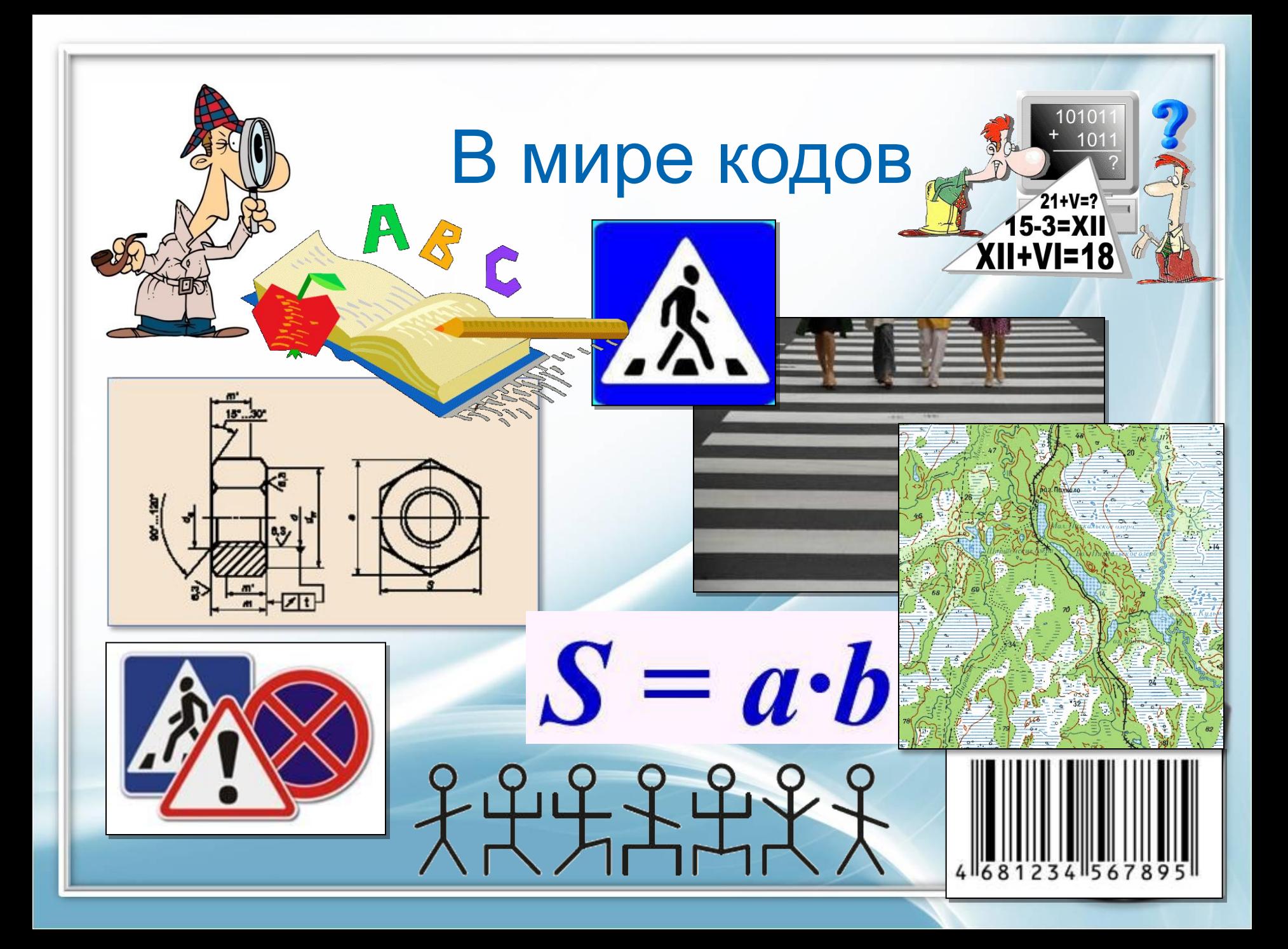

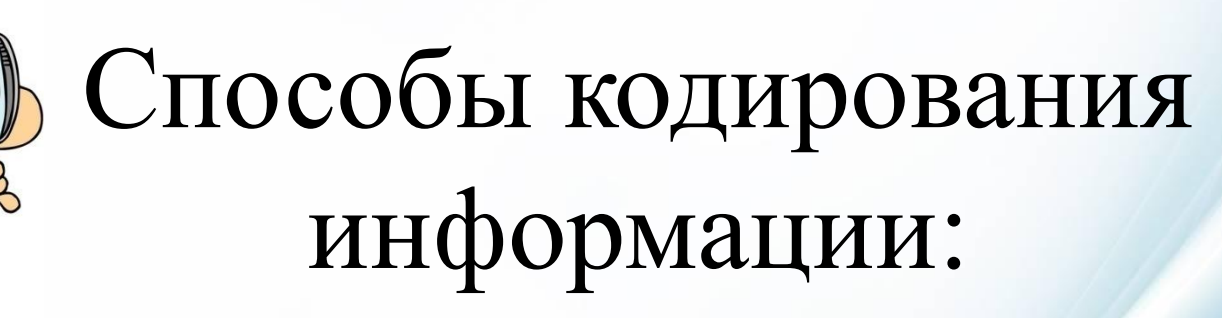

 $\mathcal{L}_{\text{D}}$  **<u>Графический</u>** – с помощью рисунков или значков;

- ✍ Символьный с помощью символов (алфавит, нотный язык и др.);
- ✍ Числовой с помощью чисел.

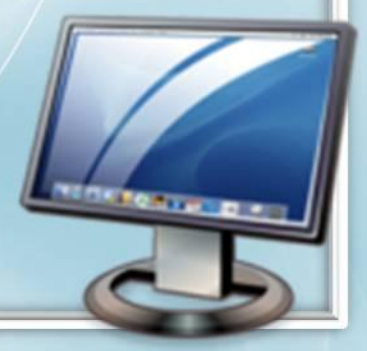

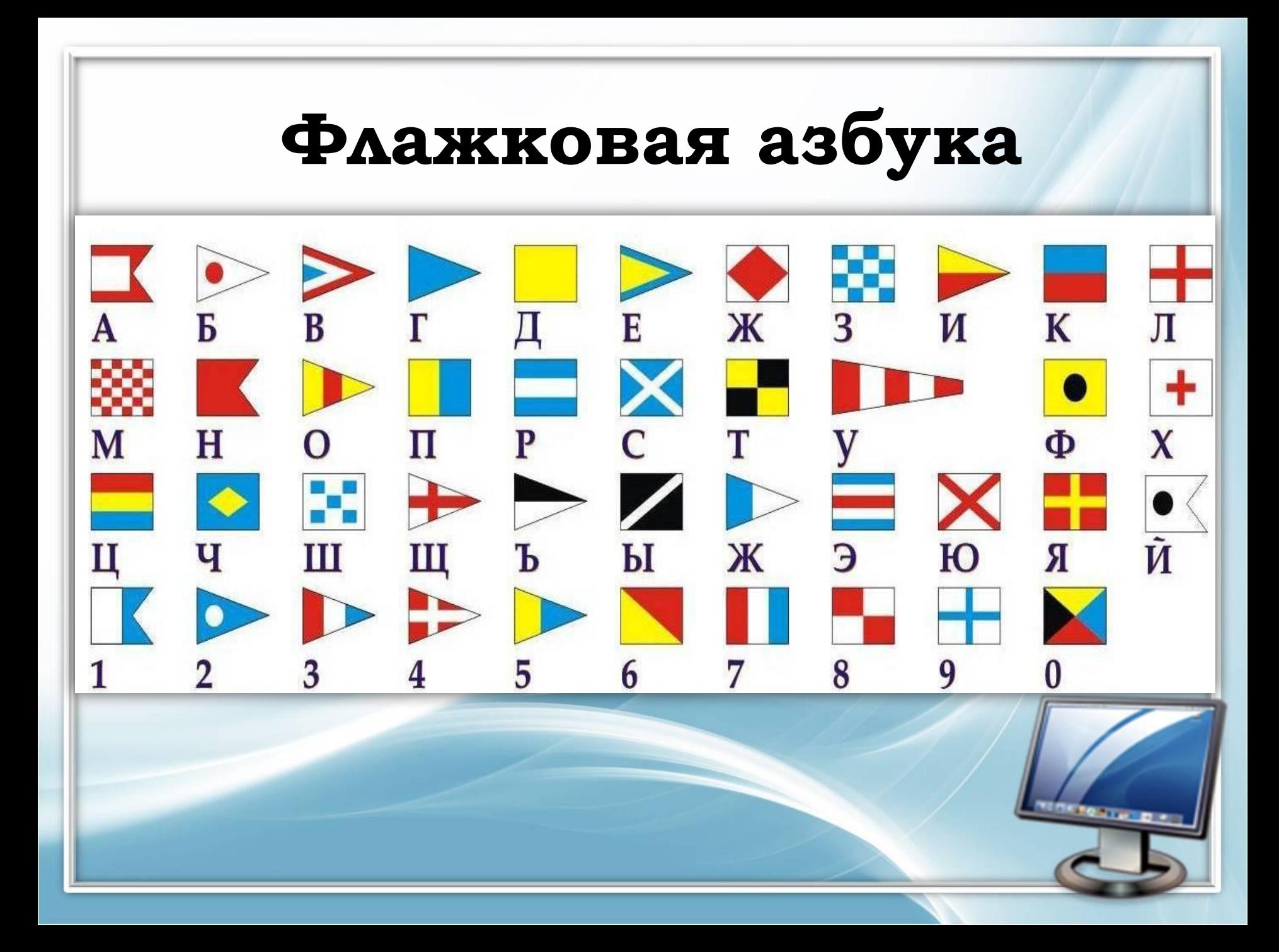

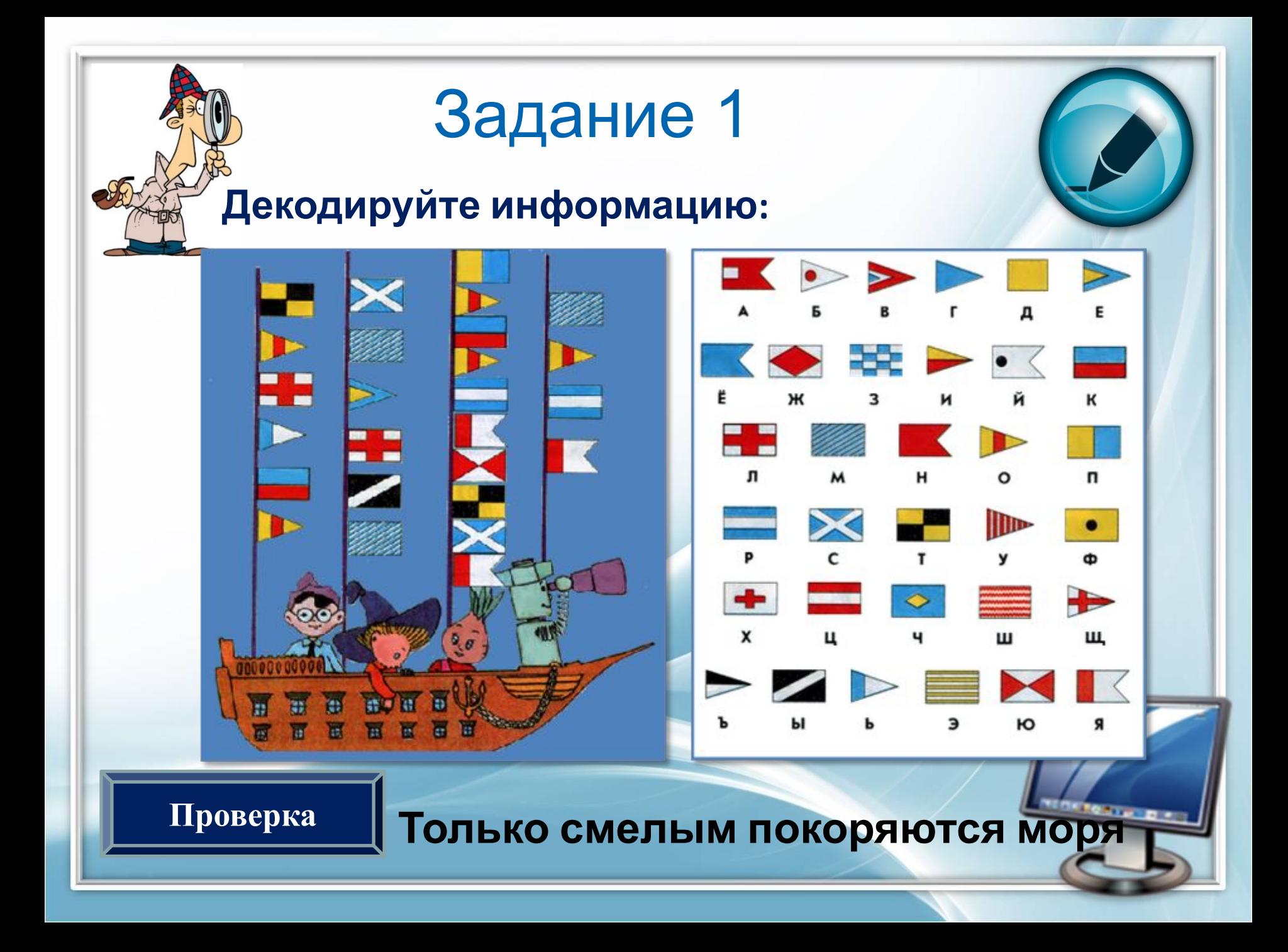

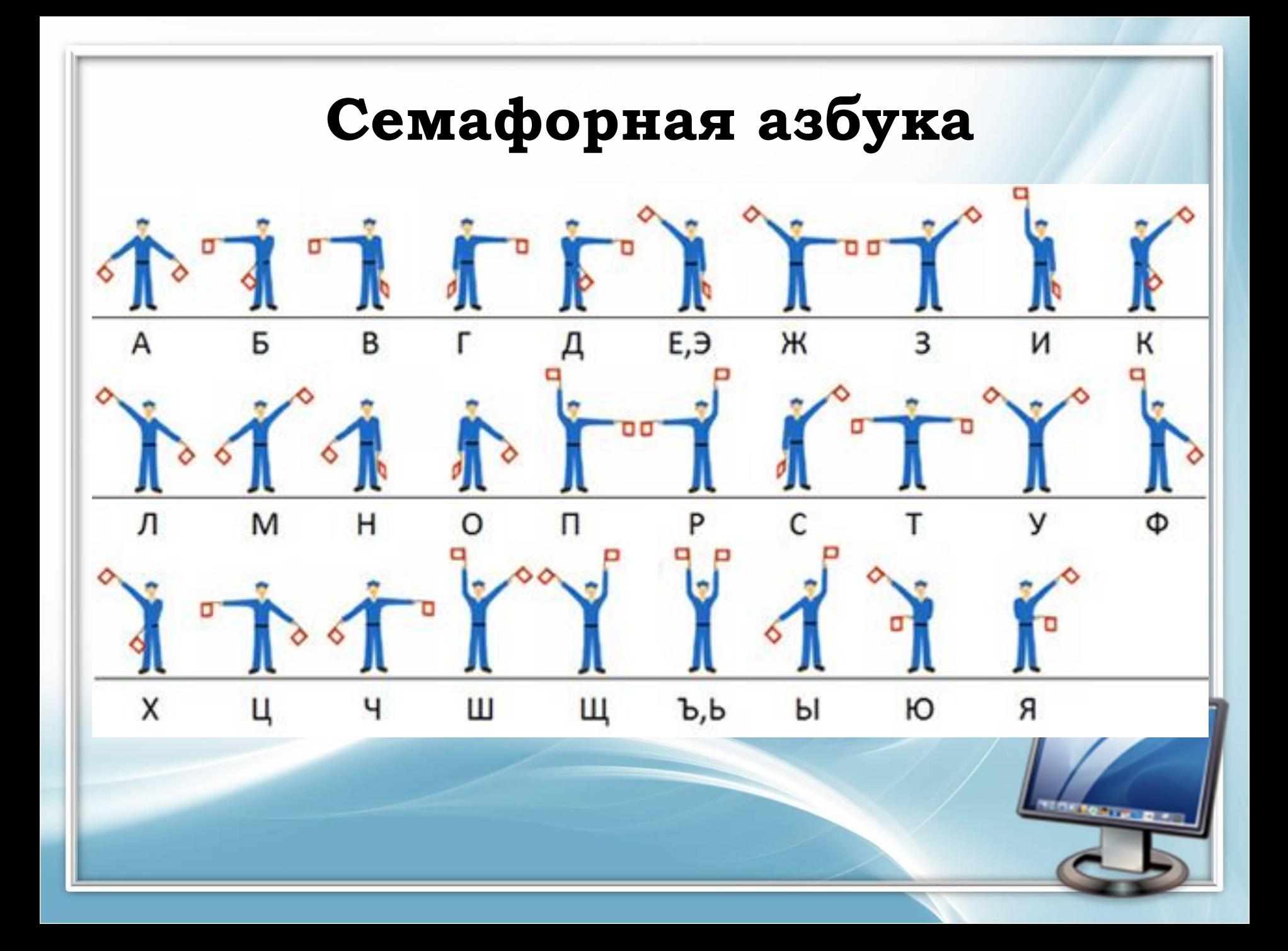

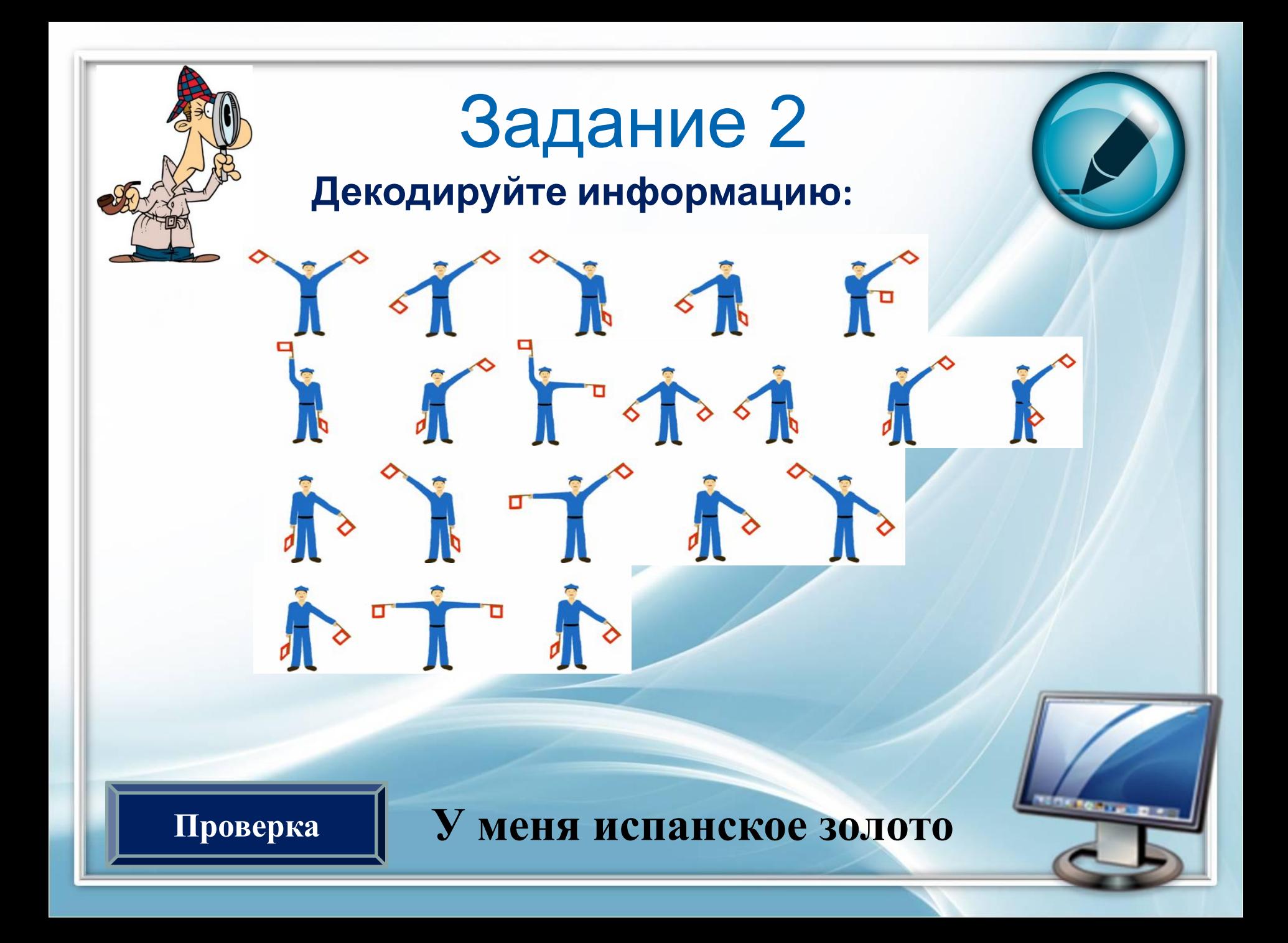

### **Азбука «Пляшущие человечки»**  $\Gamma$  ДЕЖ 3 XXXXXXX **くそ** まや ャメー 古  $\lambda$ メスえきたきまた

**«Пляшущие человечки» - это один из рассказов английского писателя Артура Конана Дойля о сыщике Шерлоке Холмсе. В рассказе великий сыщик Шерлок Холмс разоблачает загадку таинственного шифра, состоящего из изображений пляшущих человечков.**

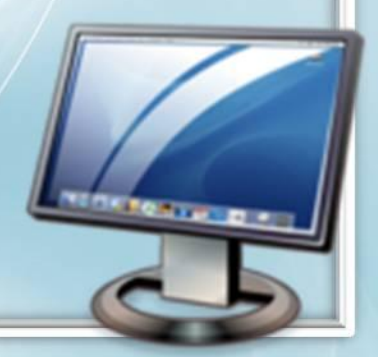

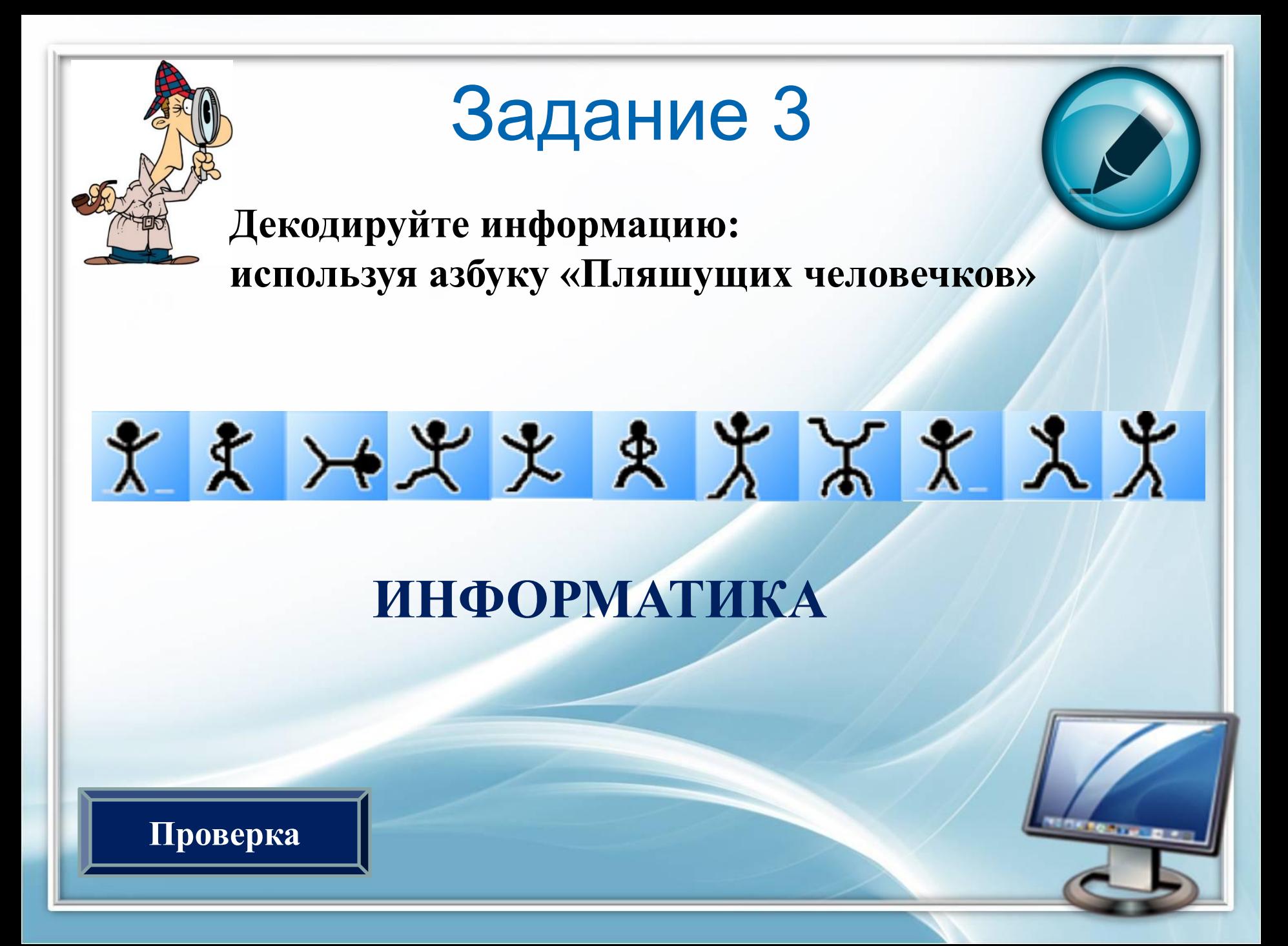

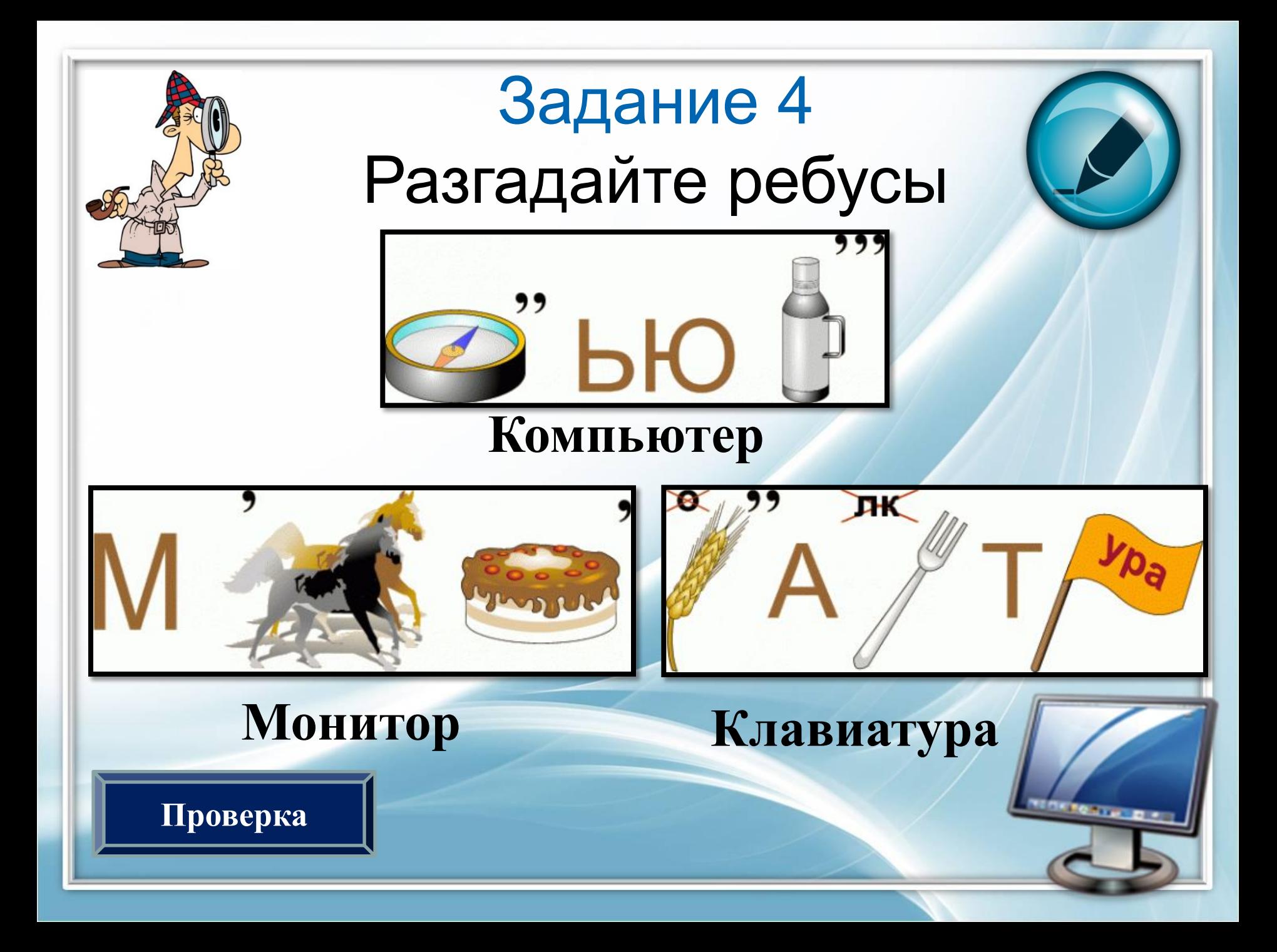

# **Азбука Морзе**

Этот способ кодирования, еще называют «морзянкой», был изобретен в 1838 году **Сэмюэлем Морзе**. А людей, которые профессионально занимаются азбукой Морзе, называют радистами

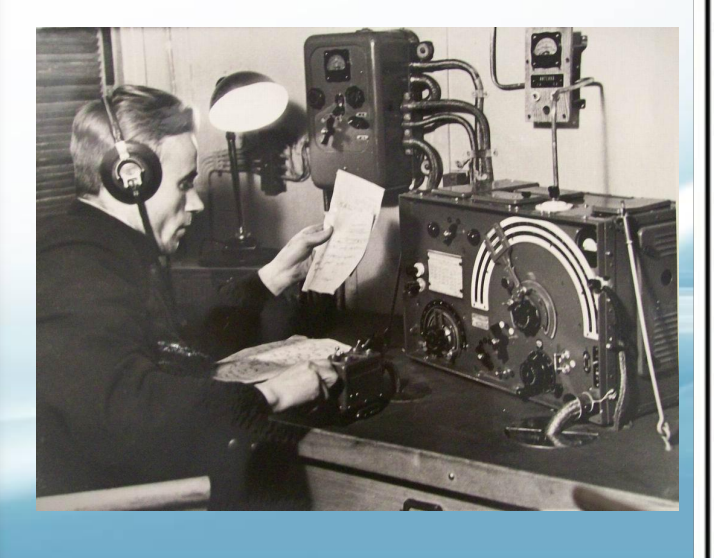

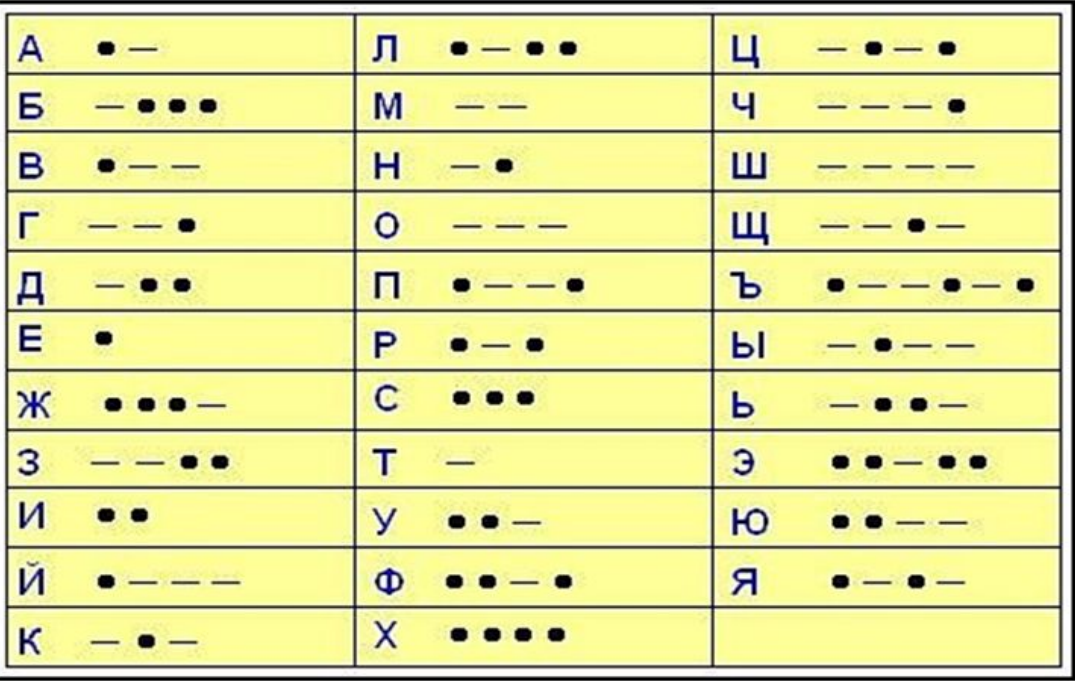

## Задание 5

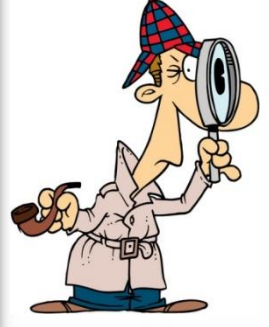

**Декодируйте сообщение, записанное с помощью азбуки Морзе.**

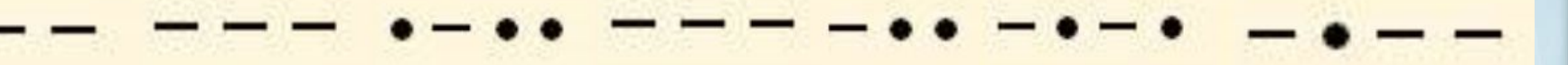

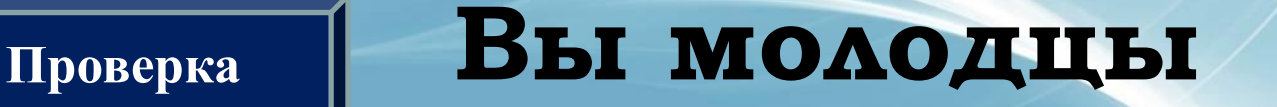

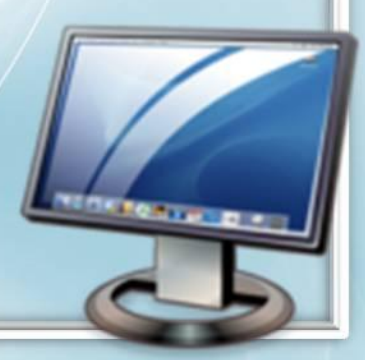

### **Один из способов кодирования числами – это заменить букву на её номер в алфавите.**

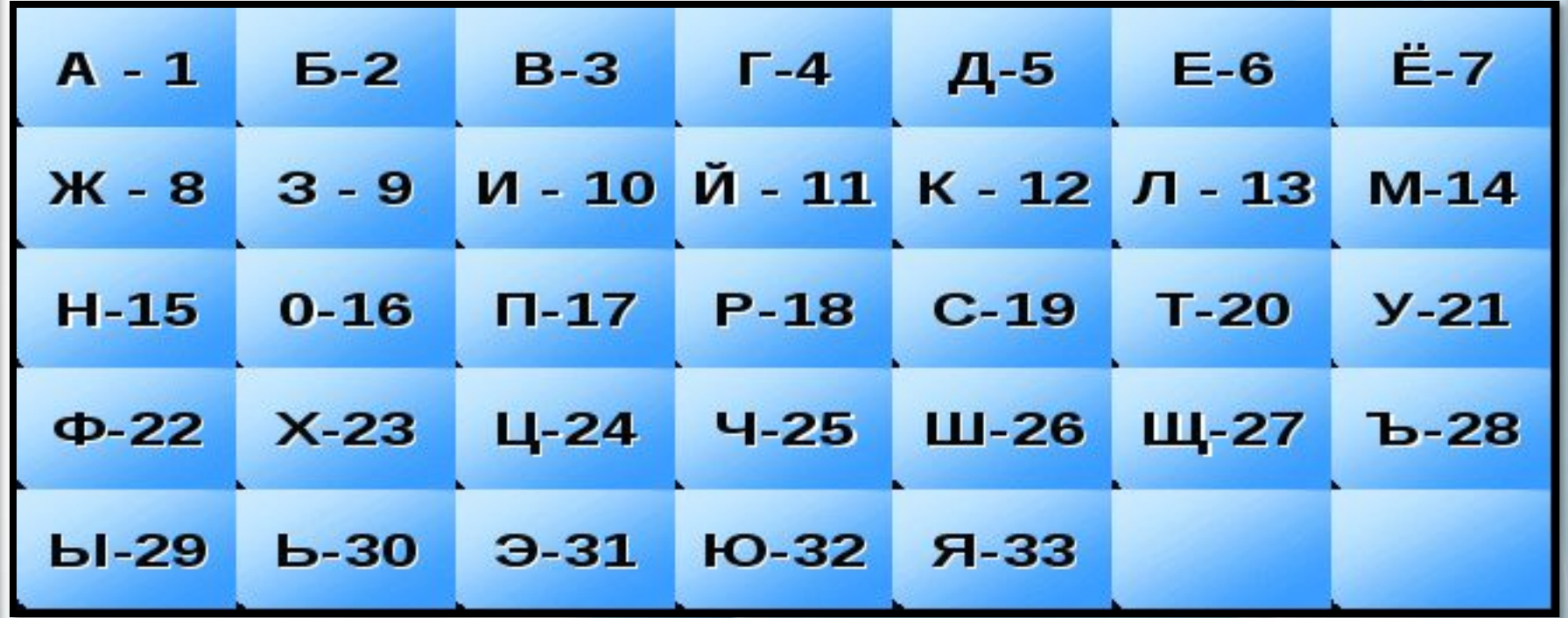

#### **Закодируйте каждый своё имя, и впишите соответствующие числа в Ваше имя** Задание 6 **Ваше имя Кодирование Ваше имя Кодирование Алина 1 13 10 15 1 Зикрула 9 10 12 18 21 13 1 Анастасия 1 15 1 19 20 1 19 10 23 Лилия 13 10 13 10 33 Анна 1 15 15 1 Любовь 13 32 2 20 3 30 Артём 1 18 20 7 14 Михаил 14 10 23 1 10 13 Виктория 3 10 12 20 16 18 10 33 Муниса 14 21 15 10 19 1 Владислав 3 13 1 5 10 19 13 1 3 Полина 17 16 13 10 15 1 Даниил 5 1 15 10 10 13 Роман 18 16 14 1 15 Дарина 5 1 18 10 15 1 Сабина 19 1 2 10 15 1 Дмитрий 5 14 10 20 18 10 11 Сергей 19 6 18 4 6 11 Екатерина 6 12 1 20 6 18 10 15 1 Юлия 32 13 10 33**

**Проверка**

## Интернет-ресурсы

 Фон: http://www.flywebtech.com/images/bg.jpg

Компьютер:

http://moodle.belmont.gloucs.sch.uk/file.php/1/ICT\_2.png

Картинка сыщика:

https://yandex.ru/images/search?text=картинка%20сыщика%20с%20лупой&stype= image&lr=195&source=wiz&p=1&pos=42&rpt=simage&img\_url=https%3A%2F%2 Fotvet.imgsmail.ru%2Fdownload%2F187650907\_28a3c591bab9c023949874891a0a6 de5\_800.jpg

Шаблон для презентации:

Ранько Елена Алексеевна учитель начальных классов МАОУ лицей №21 г. Иваново. Сайт: http://pedsovet.su/